## **Getting the REST Adapter Response**

In addition to the **response** parameter, each REST Adapter call also provides the complete adapter response as an output object. The adapter response contains the following:

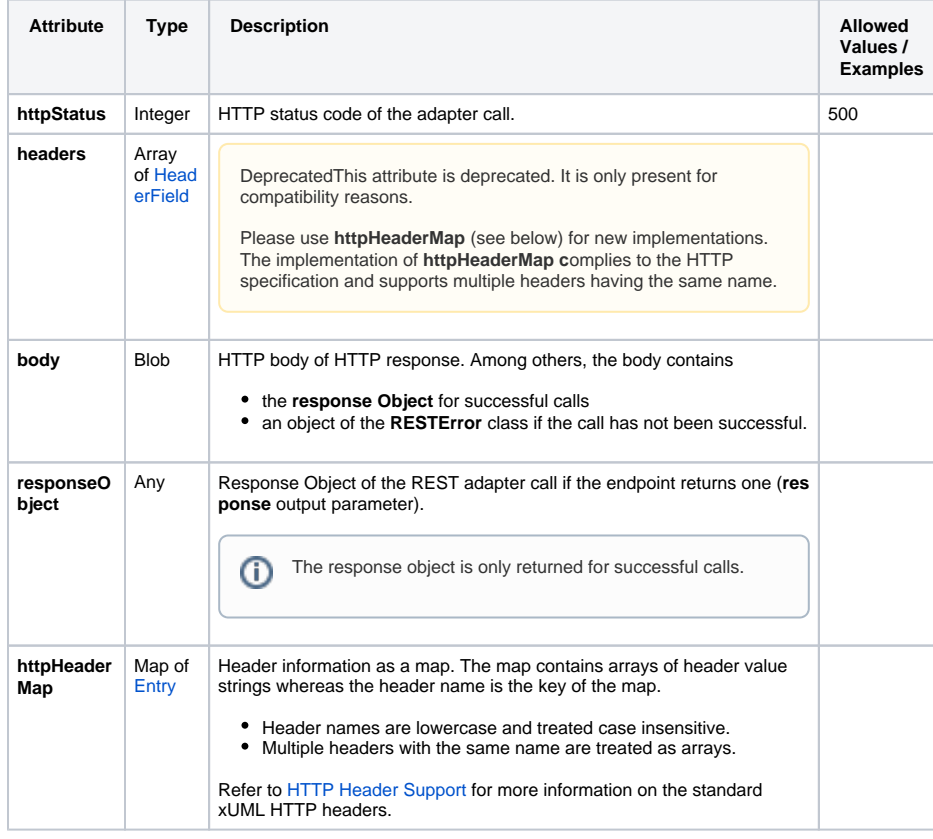

**Related Pages:**

[REST Adapter Error](https://doc.scheer-pas.com/display/DESIGNER/REST+Adapter+Error+Handling)  **[Handling](https://doc.scheer-pas.com/display/DESIGNER/REST+Adapter+Error+Handling)** 

You can get the adapter response from the **adapterResponse** pin of the adapter.

## Example

The following example shows how to get the REST error object in case of error and log it to the service log.

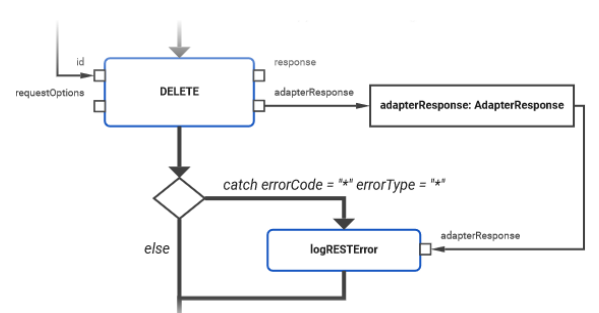

The adapter response is taken from the corresponding pin and transferred to a local object. The object does not necessarily need to be called **adapterResponse** - you can name it as you like. Next, in case of error, the response is provided to an operation **(logRESTError)** that logs the error.

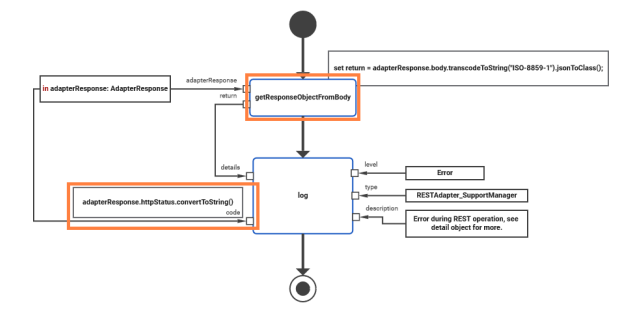

This operation takes the the adapter response from the response body and transforms it using action script (**getResponseObjectFromBody**). Parameter **return** is of type **RESTError**, a type that has been imported with the OpenAPI descriptor.

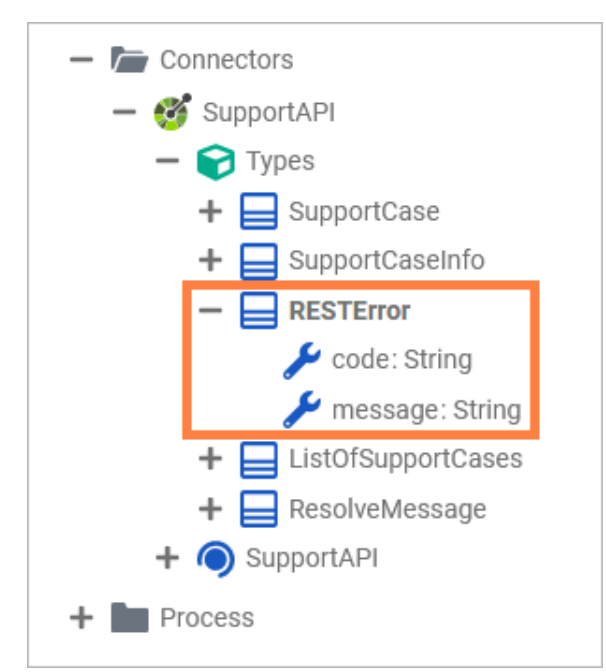

Using [transcodeToString\(\)](https://doc.scheer-pas.com/display/DESIGNER/transcodeToString) and [jsonToClass\(\)](https://doc.scheer-pas.com/display/DESIGNER/jsonToClass), the body content is transformed to the error object.

set return = adapterResponse.body.transcodeToString("ISO-8859-1"). jsonToClass();

## This error object is provided as **details** parameter to the logger.

The error code to be logged is taken from the HTTP status code of the adapter response as described on [Transforming Data on an Object Flow](https://doc.scheer-pas.com/display/DESIGNER/Transforming+Data+on+an+Object+Flow), using the following action script snippet:

adapterResponse.httpStatus.convertToString()